## **INSTRUÇÃO PARA PREENCHIMENTO DA LISTA DE ANUÊNCIA E DA LISTA DE PRESENÇA**

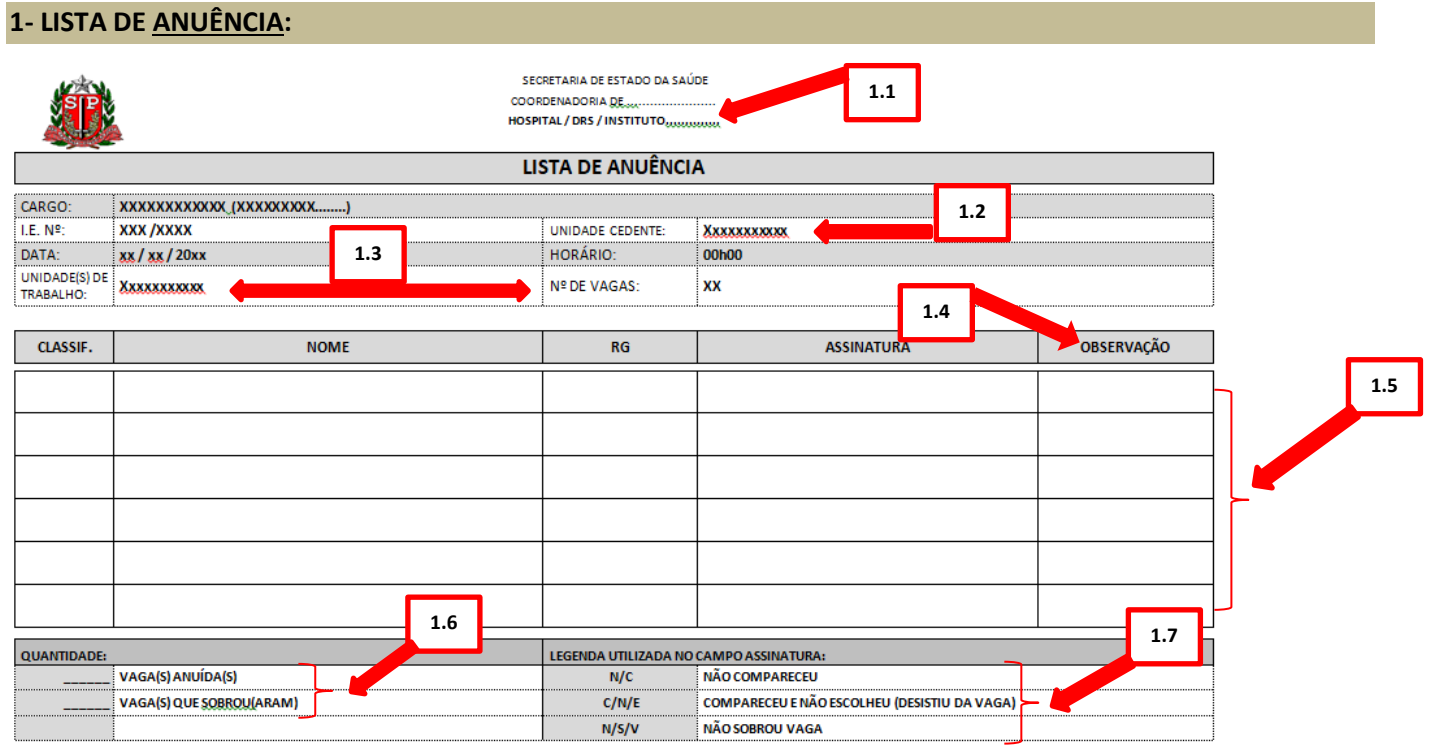

## **2- LISTA DE PRESENÇA:**

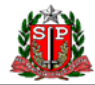

SECRETARIA DE ESTADO DA SAÚDE COORDENADORIA DE HOSPITAL / DRS / INSTITUTO<sub>LOMAN</sub>

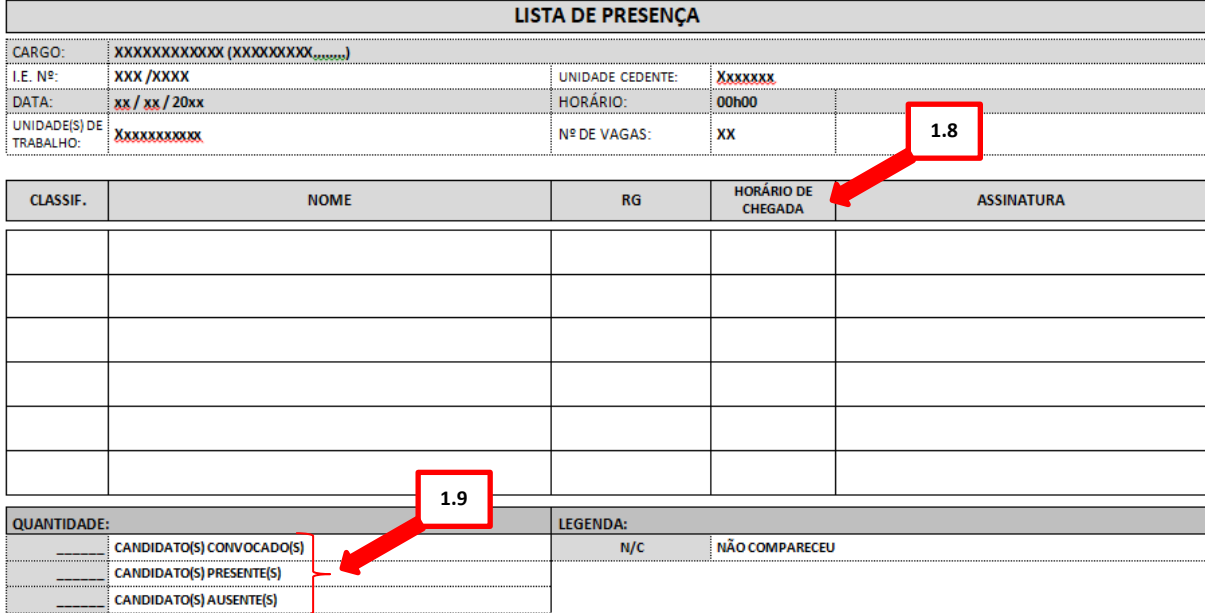

**1.1-** Adequar a nomenclatura da Coordenadoria de Origem e da Unidade;

**1.2-** Inserir a nomenclatura da Unidade que está cedendo o concurso, *somente nos casos de concessão de remanescentes*;

**1.3-** Inserir o nome da(s) Unidade(s) de Trabalho(s) e respectiva(s) vaga(s) oferecida(s), em caso de várias unidades participantes do evento insira linhas abaixo na quantidade que julgar necessárias;

**1.4-** Em caso de várias unidades participantes do evento, deverá ser inserida no campo de observação a sigla da unidade de escolha/anuência do candidato;

**1.5-** No caso de *candidatos convocados além do número de linhas previstas* no modelo disponibilizado, *a unidade deverá efetuar a inserção de linhas que julgar necessárias*, não havendo necessidade de constar o cabeçalho/rodapé em todas as folhas;

**1.6-** Ao término da anuência o responsável pela sua execução *deverá efetuar o fechamento da lista de anuência*, apontando a devida quantidade de vaga(s) anuída(s) e vaga(s) que sobrou(aram) em suas respectivas linhas correspondentes;

**1.7-** No caso de candidato "Não Comparecer", "Comparecer e Não Escolher(Desistir)" ou "Não Sobrar Vaga", ao término do evento o responsável pela sua execução deverá efetuar o devido *apontamento das siglas correspondentes no campo assinatura*;

**1.8-** No campo "Horário de Chegada", disposto na Lista de Presença *deverá ser marcado o respectivo horário de chegada/apresentação do candidato no local de realização do evento*, em especial àqueles que por ventura se apresentar posteriormente ao seu início;

**1.9-** Ao término da anuência o responsável pela sua execução *deverá efetuar o fechamento da lista de presença*, apontando a devida quantidade de candidato(s) convocado(s), de candidato(s) presente(s) e de candidato(s) ausente(s).